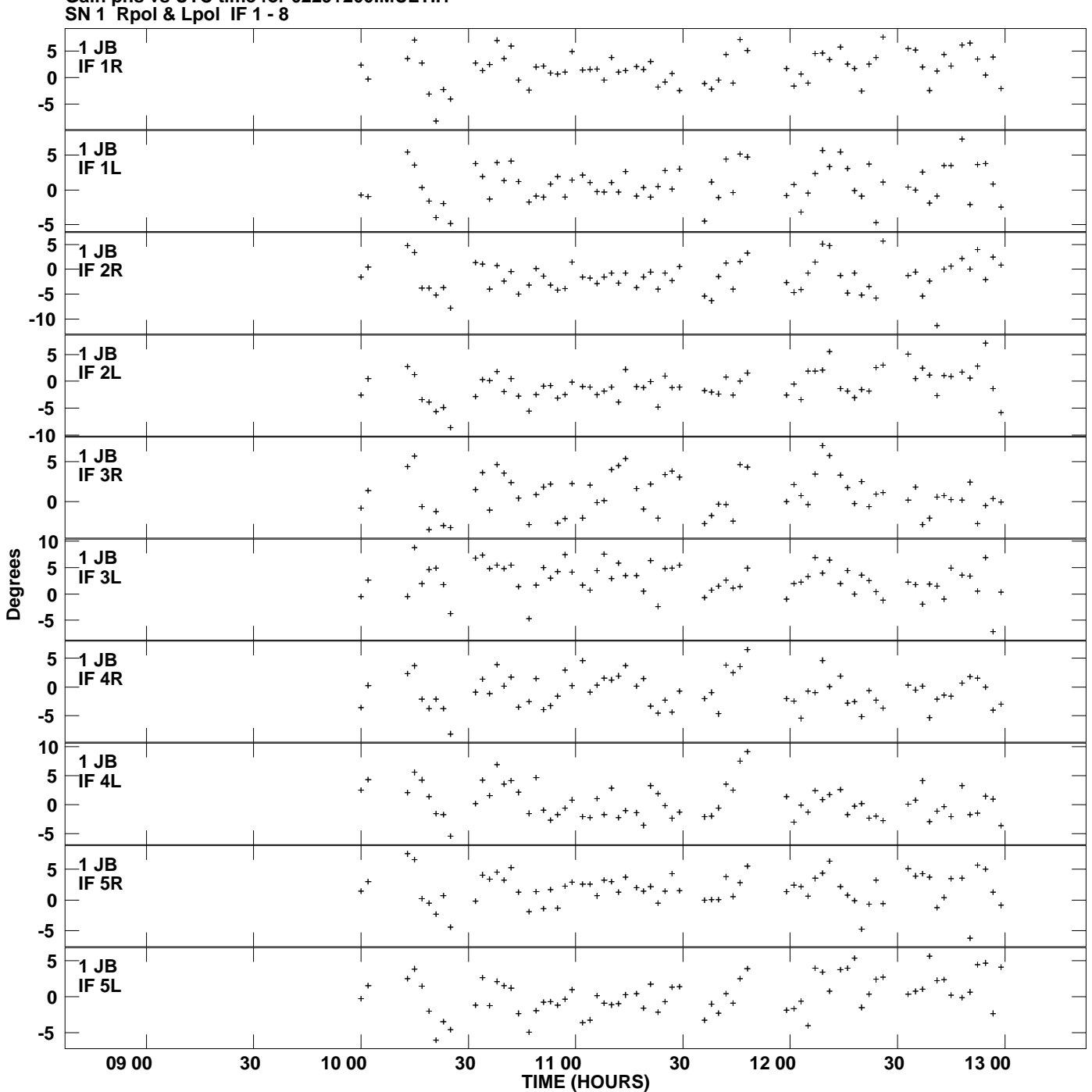

**Gain phs vs UTC time for 0229+200.MULTI.1 Plot file version 1 created 31-MAY-2012 15:07:59**

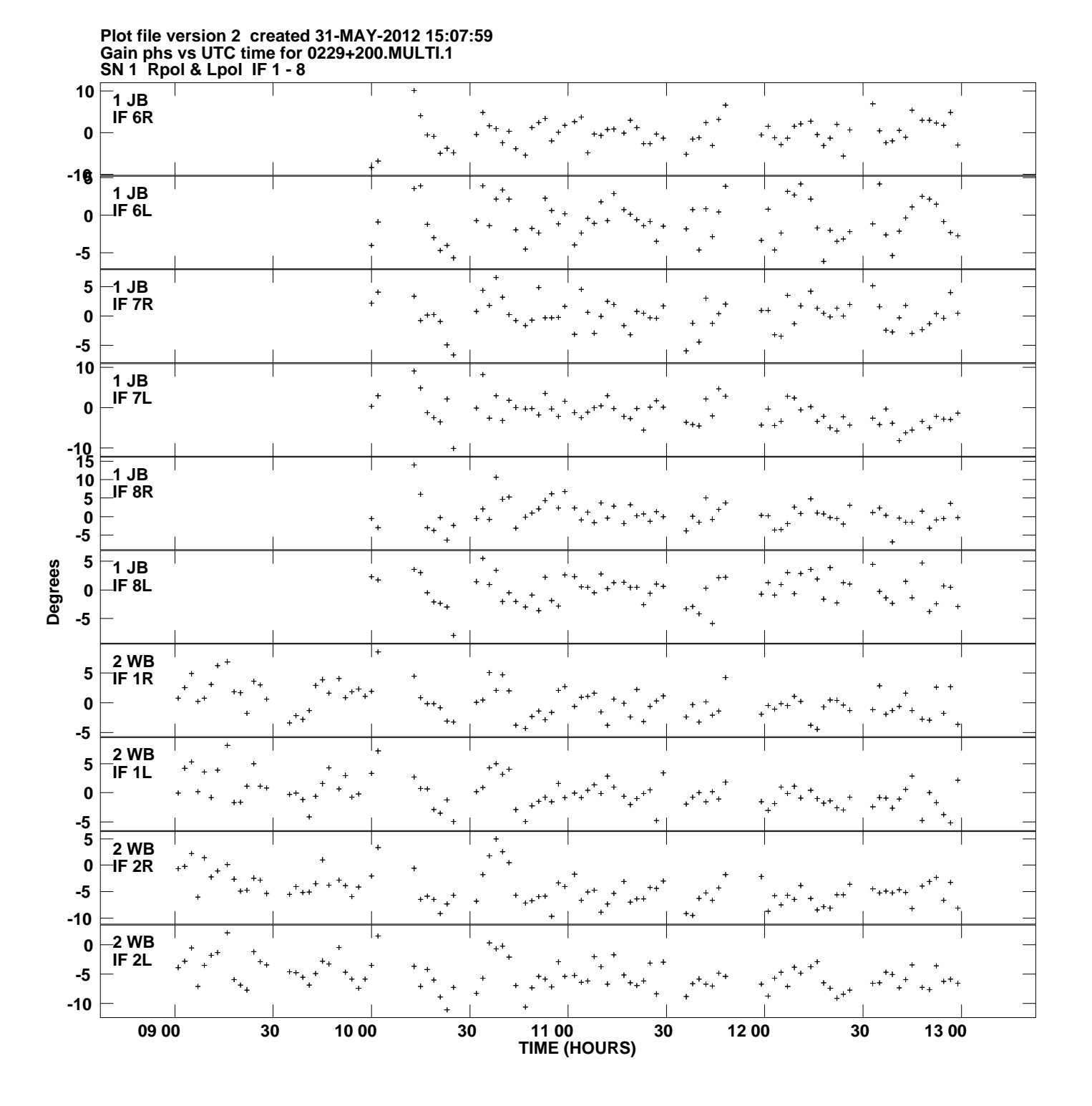

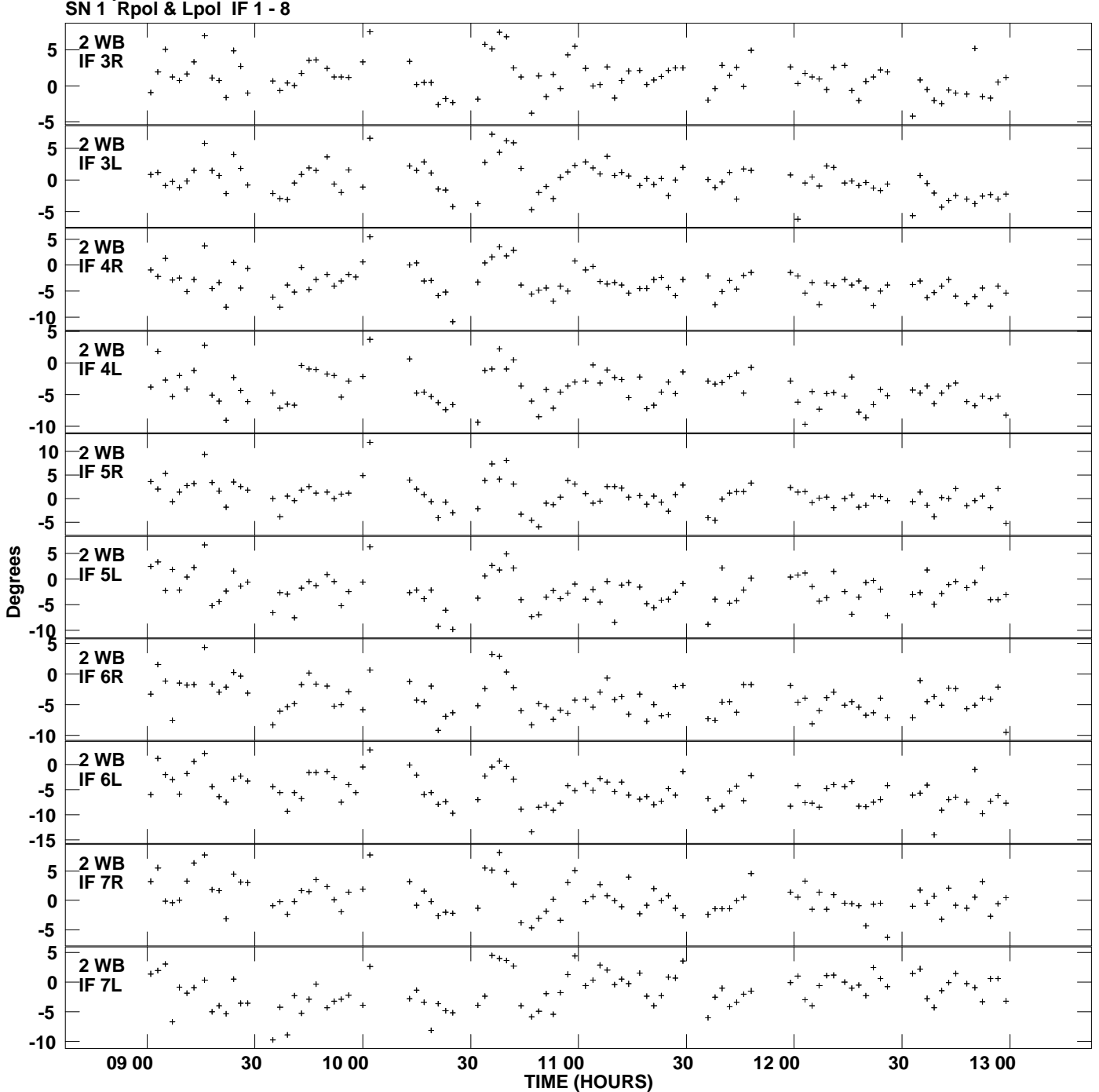

**Gain phs vs UTC time for 0229+200.MULTI.1 Plot file version 3 created 31-MAY-2012 15:07:59**

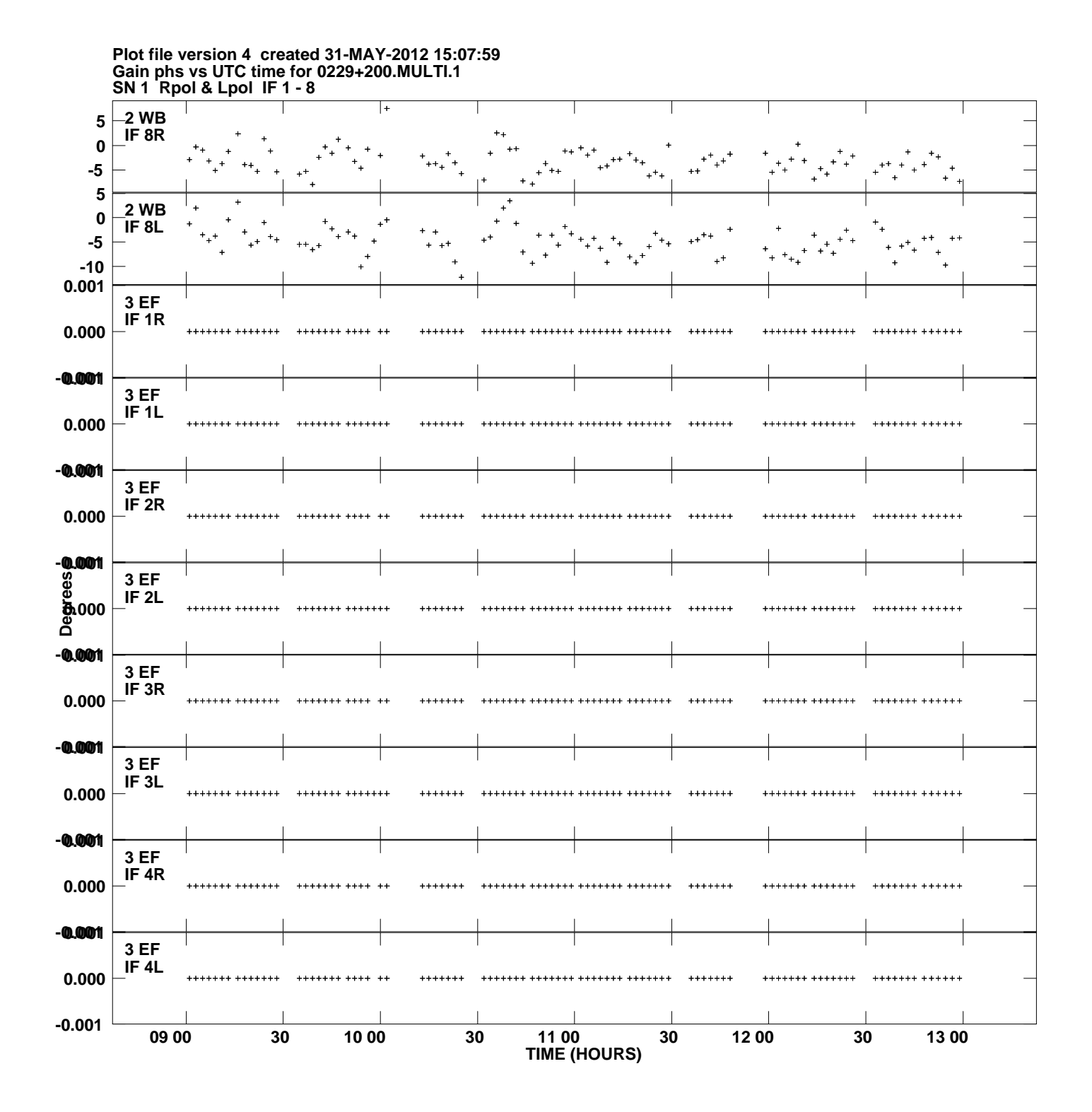

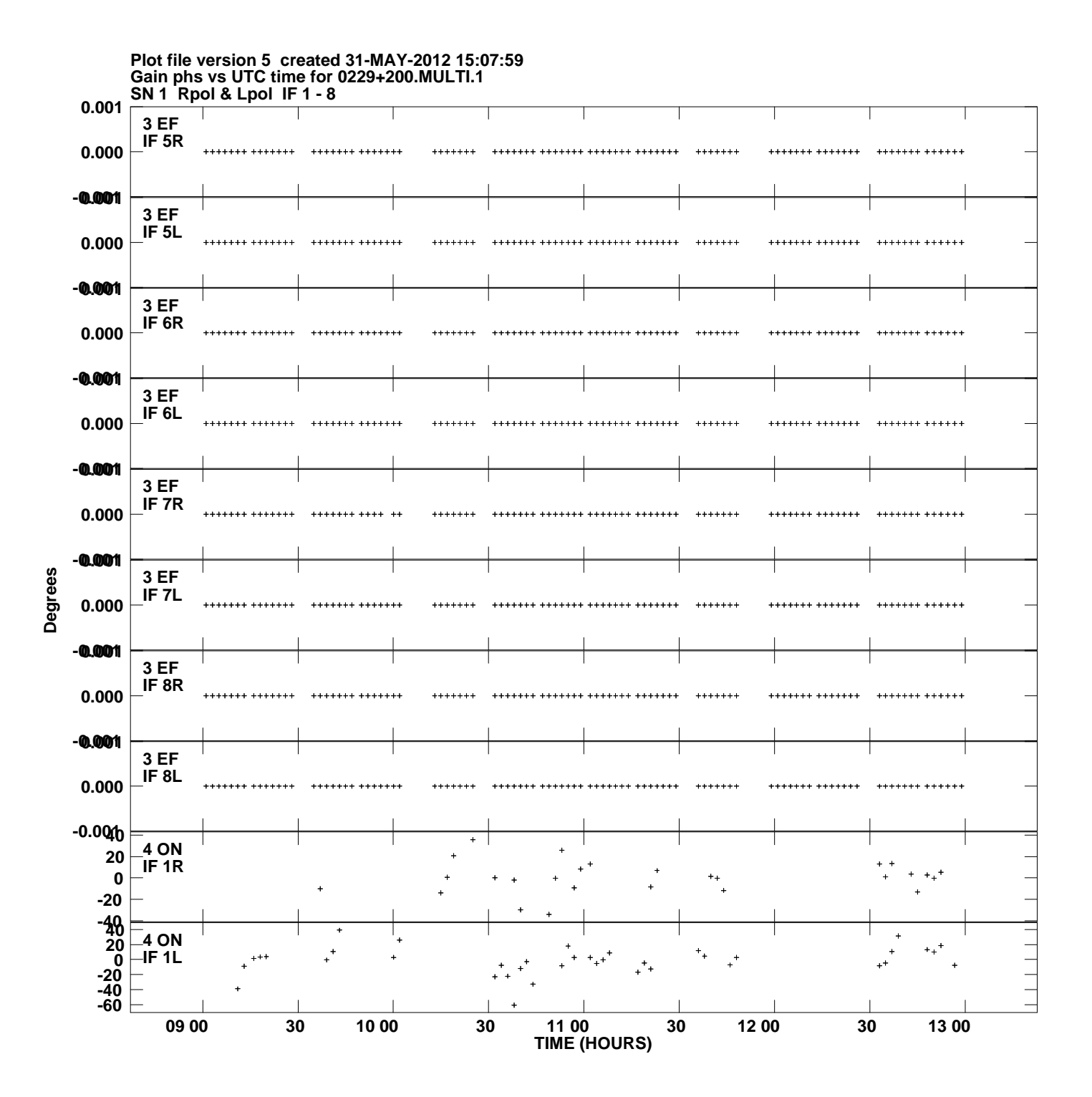

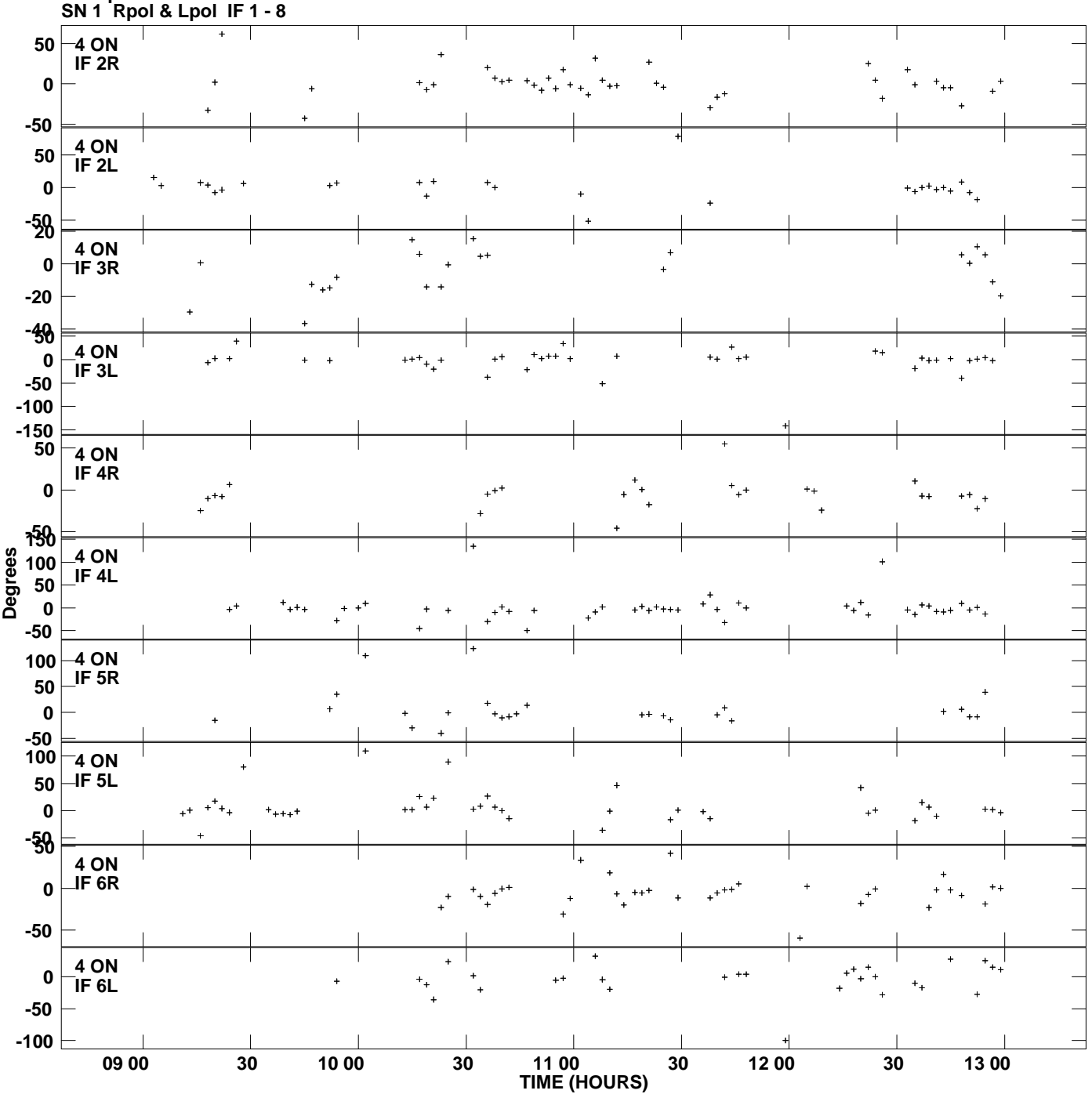

**Gain phs vs UTC time for 0229+200.MULTI.1 Plot file version 6 created 31-MAY-2012 15:07:59**

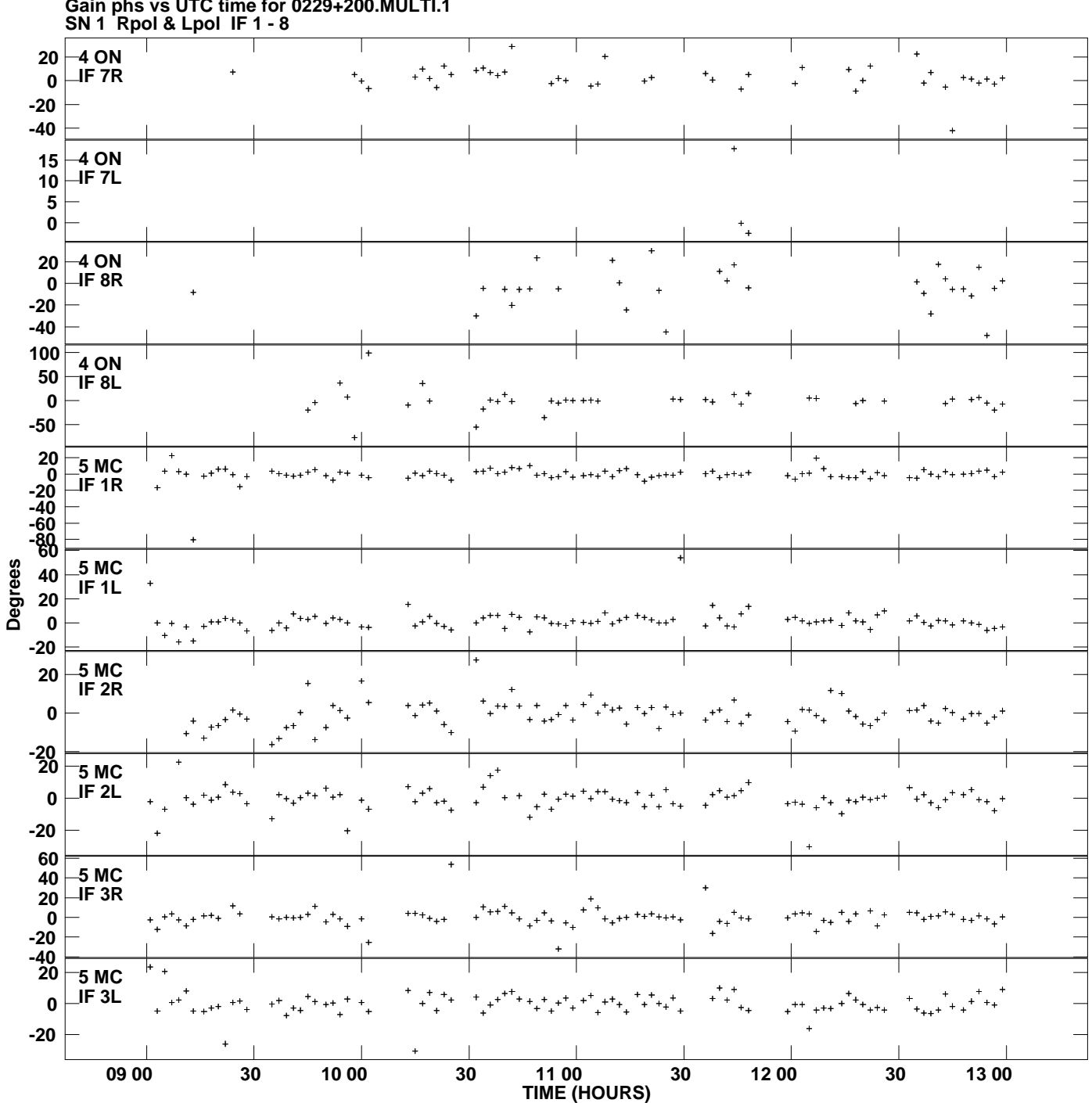

**Gain phs vs UTC time for 0229+200.MULTI.1 Plot file version 7 created 31-MAY-2012 15:07:59**

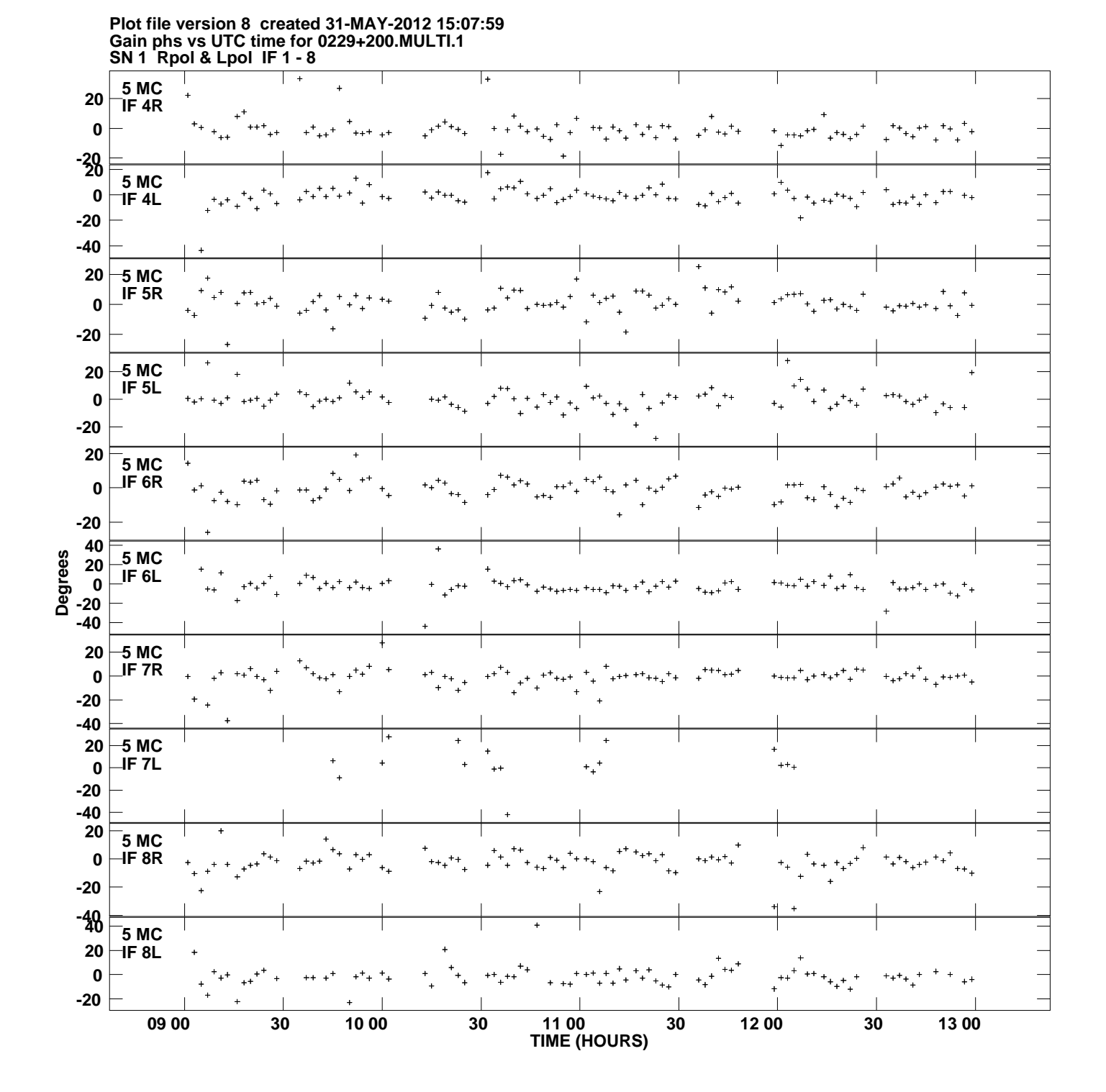

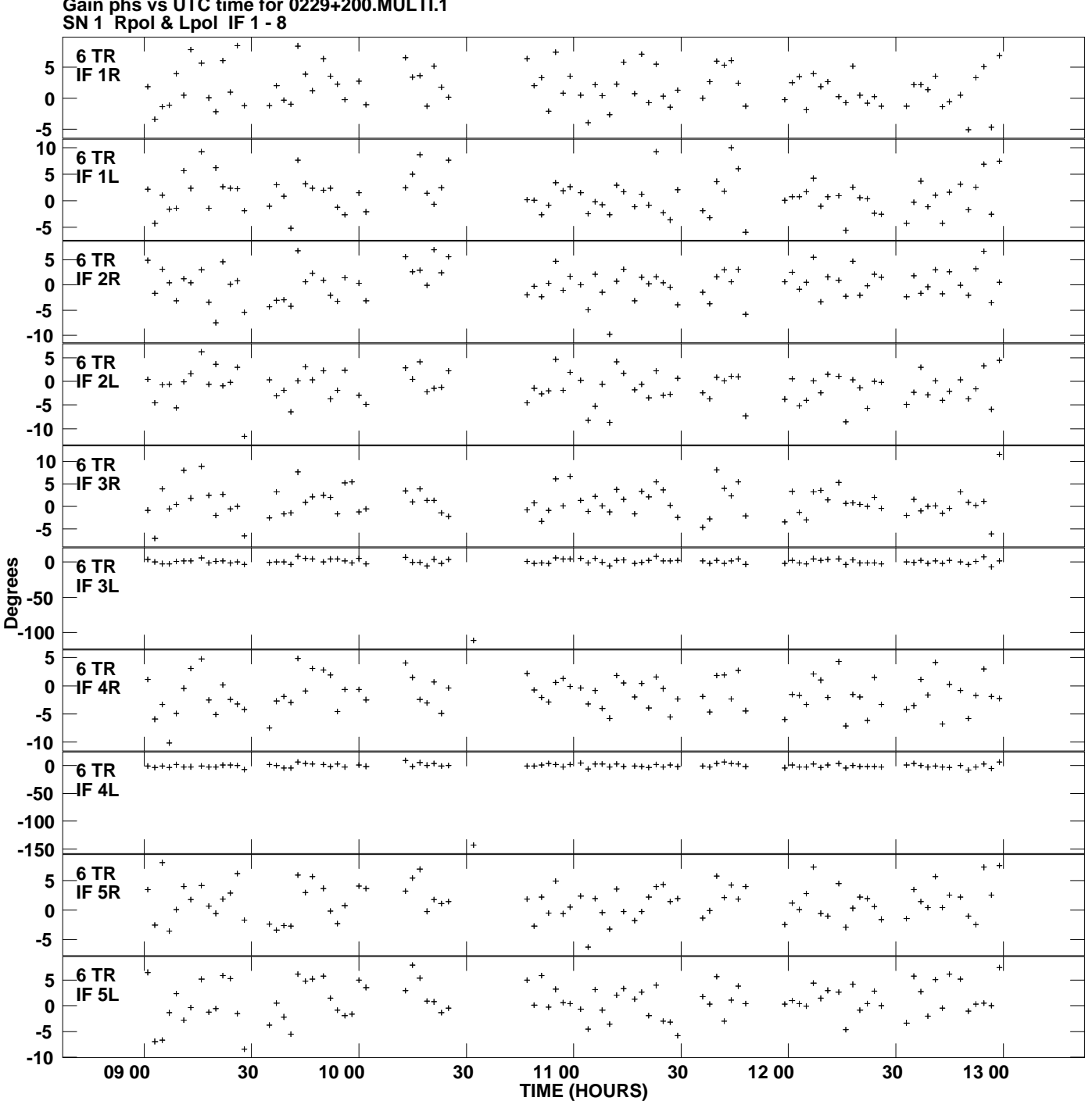

**Gain phs vs UTC time for 0229+200.MULTI.1 Plot file version 9 created 31-MAY-2012 15:07:59**

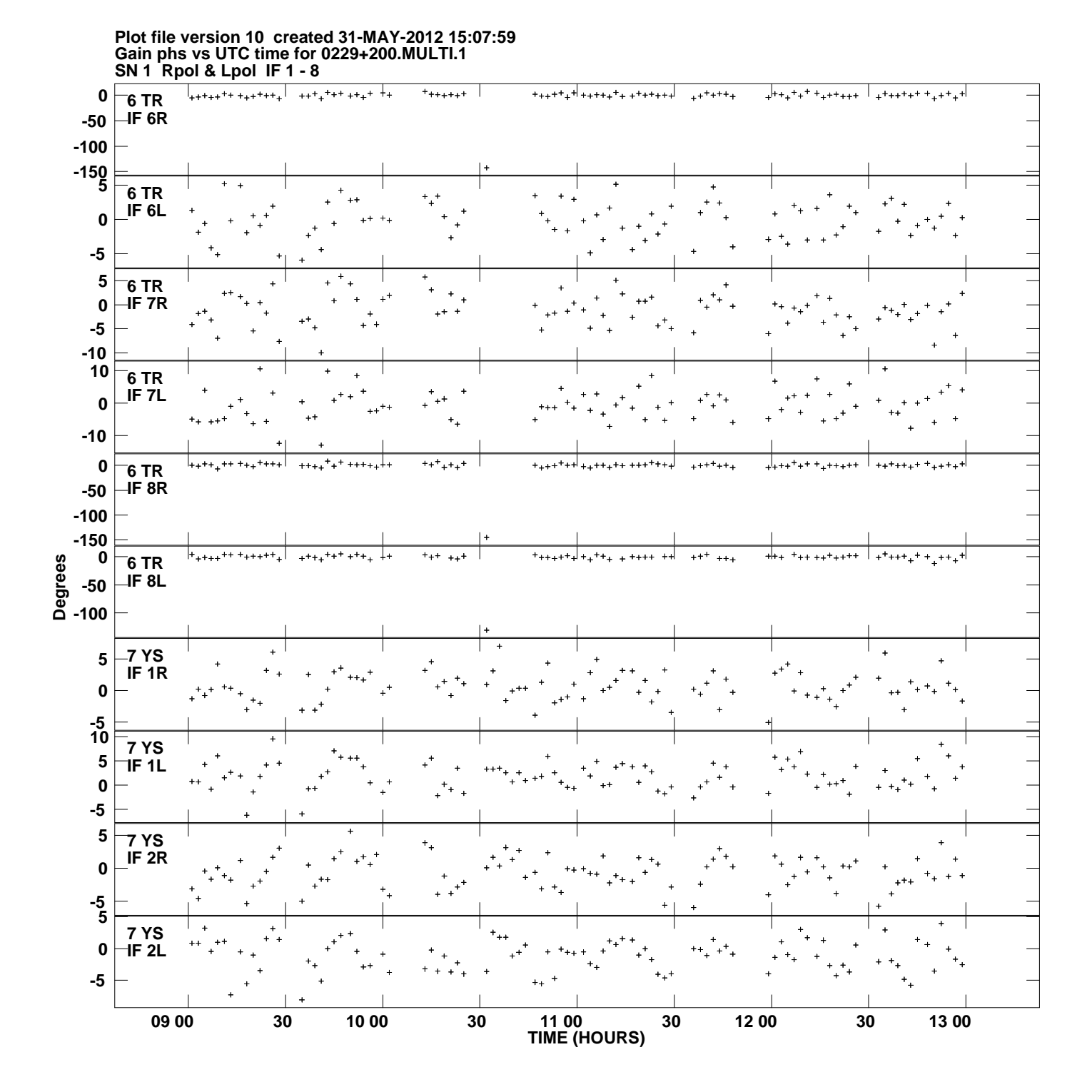

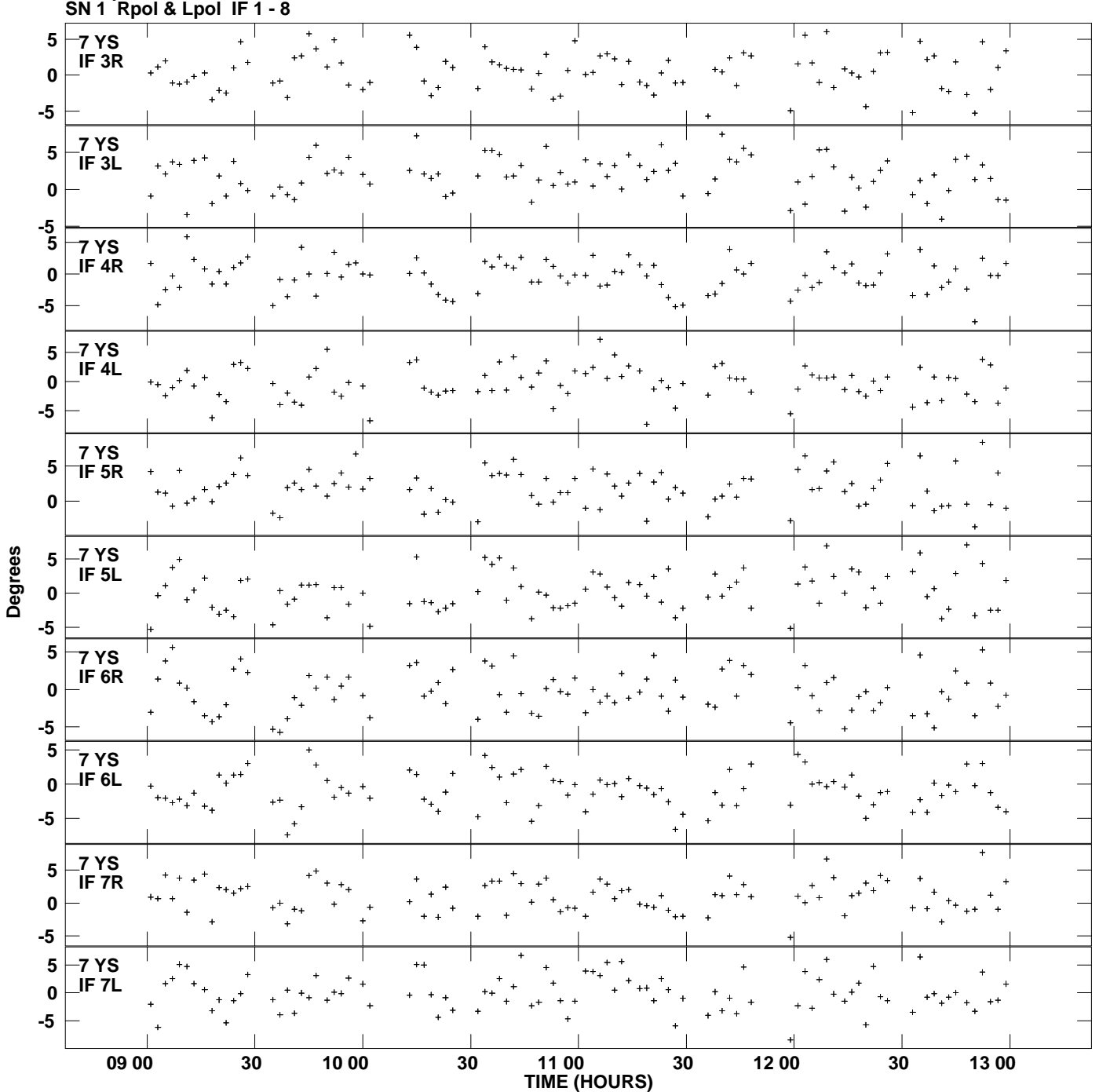

**Gain phs vs UTC time for 0229+200.MULTI.1 Plot file version 11 created 31-MAY-2012 15:07:59**

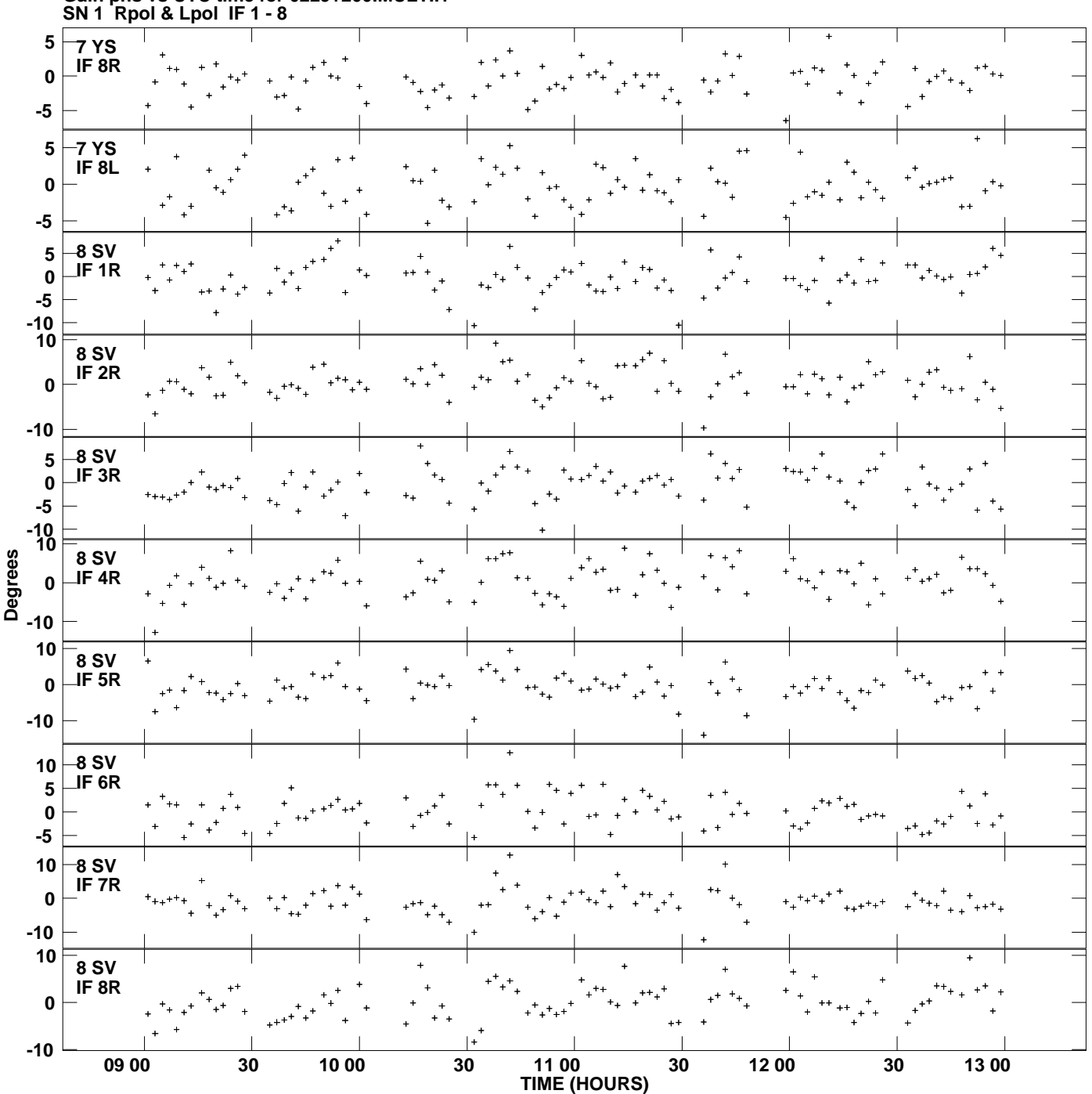

**Gain phs vs UTC time for 0229+200.MULTI.1 Plot file version 12 created 31-MAY-2012 15:07:59**

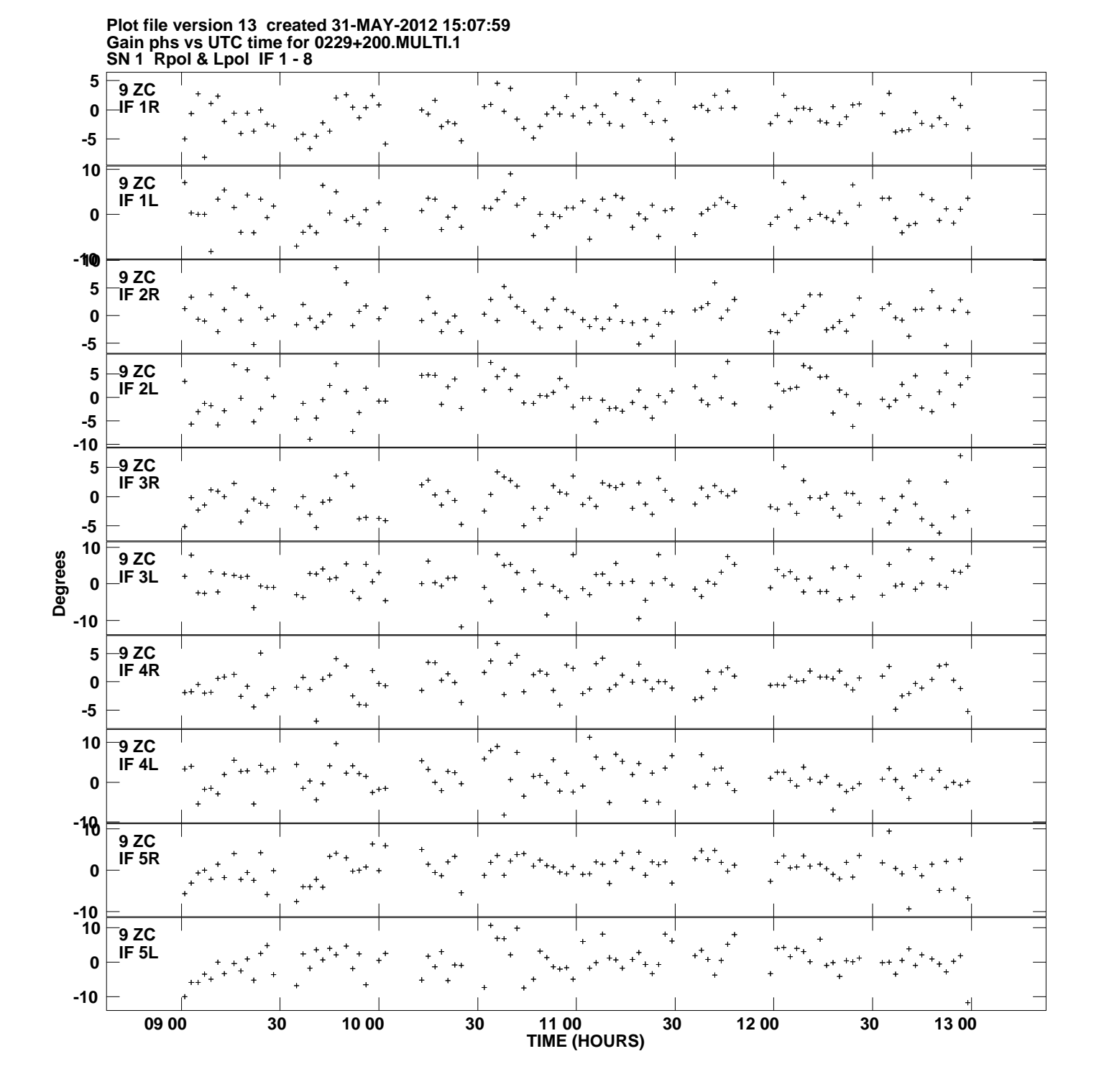

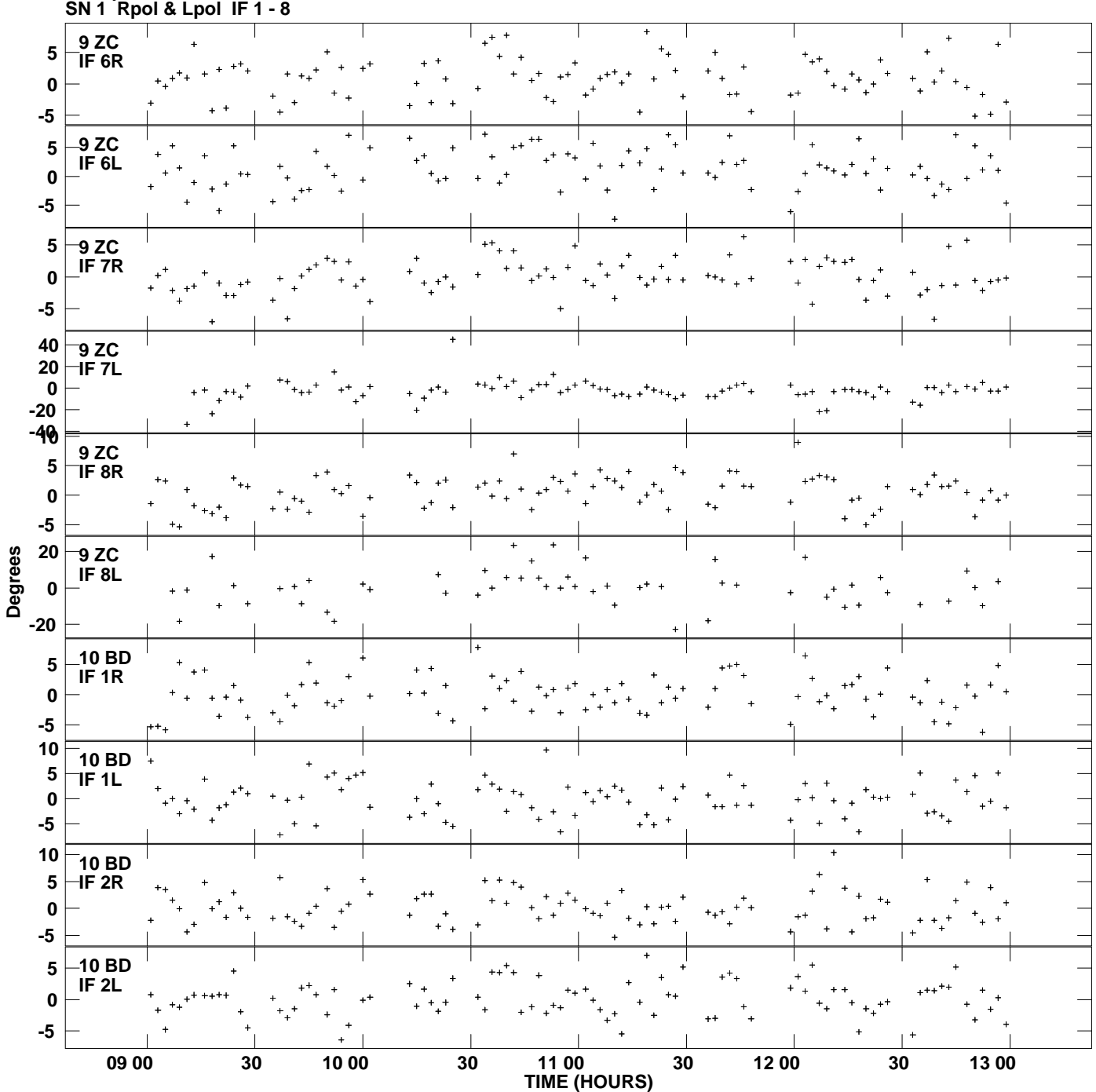

**Gain phs vs UTC time for 0229+200.MULTI.1 Plot file version 14 created 31-MAY-2012 15:07:59**

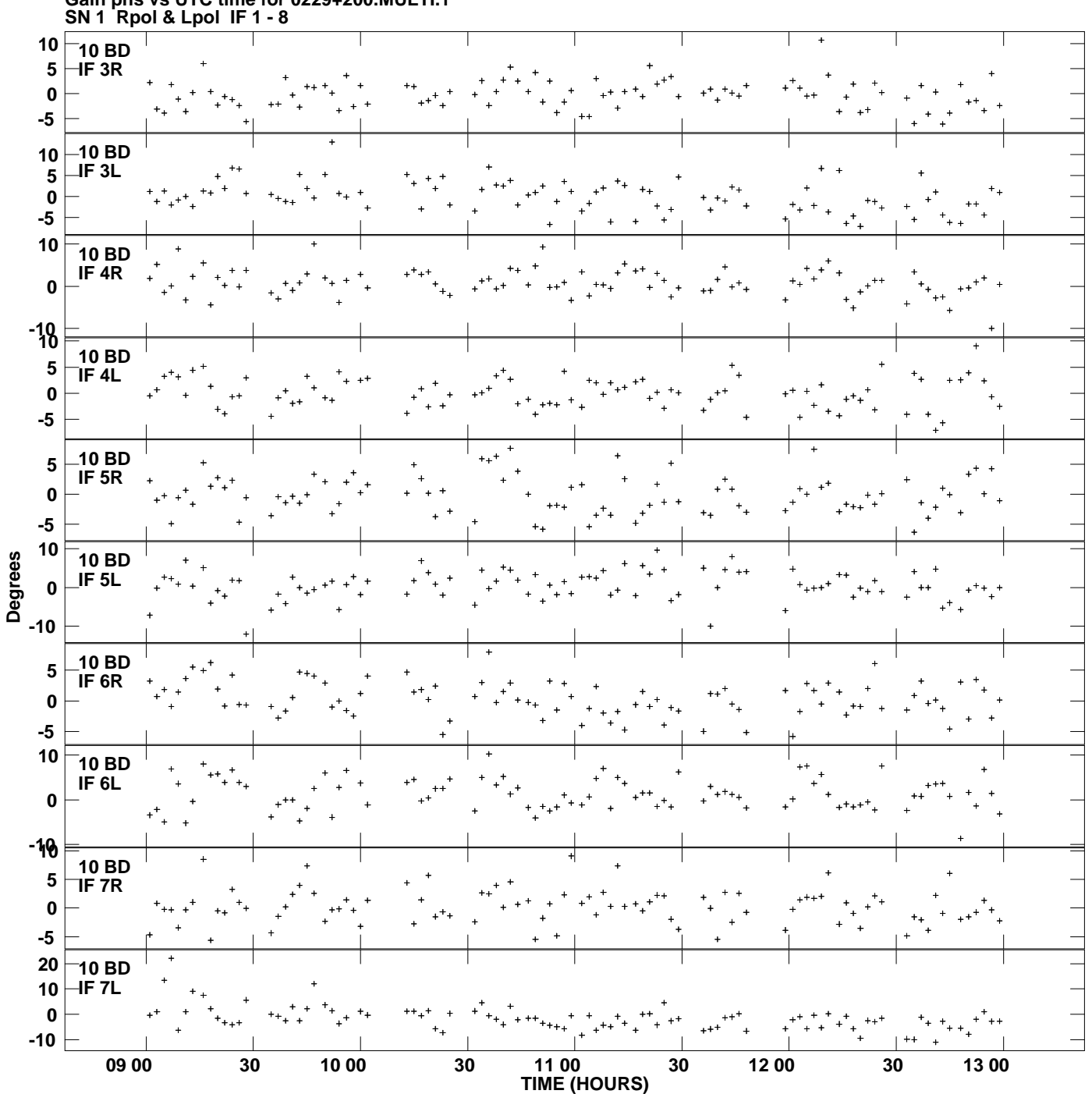

**Gain phs vs UTC time for 0229+200.MULTI.1 Plot file version 15 created 31-MAY-2012 15:07:59**

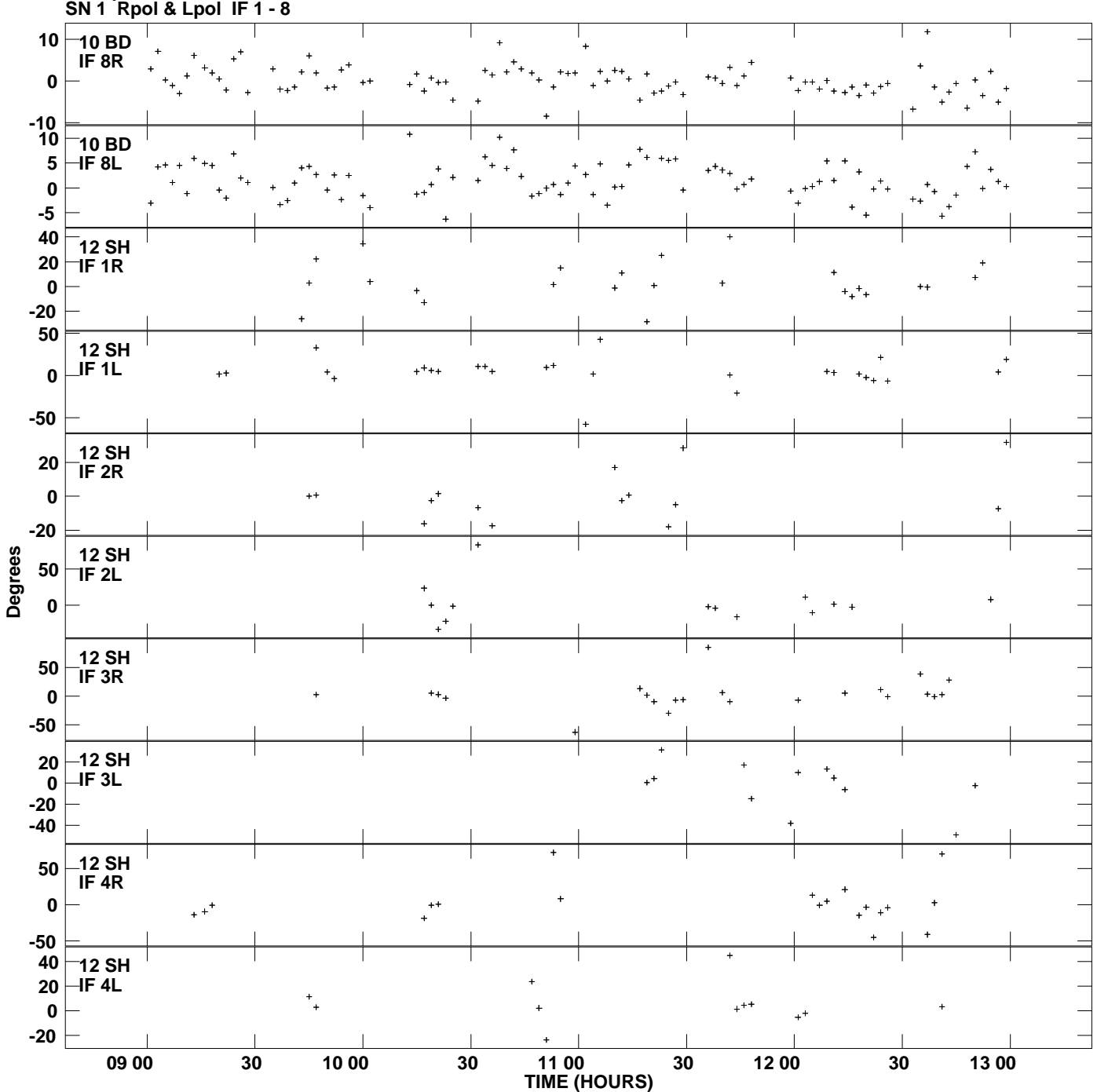

**Gain phs vs UTC time for 0229+200.MULTI.1 Plot file version 16 created 31-MAY-2012 15:07:59**

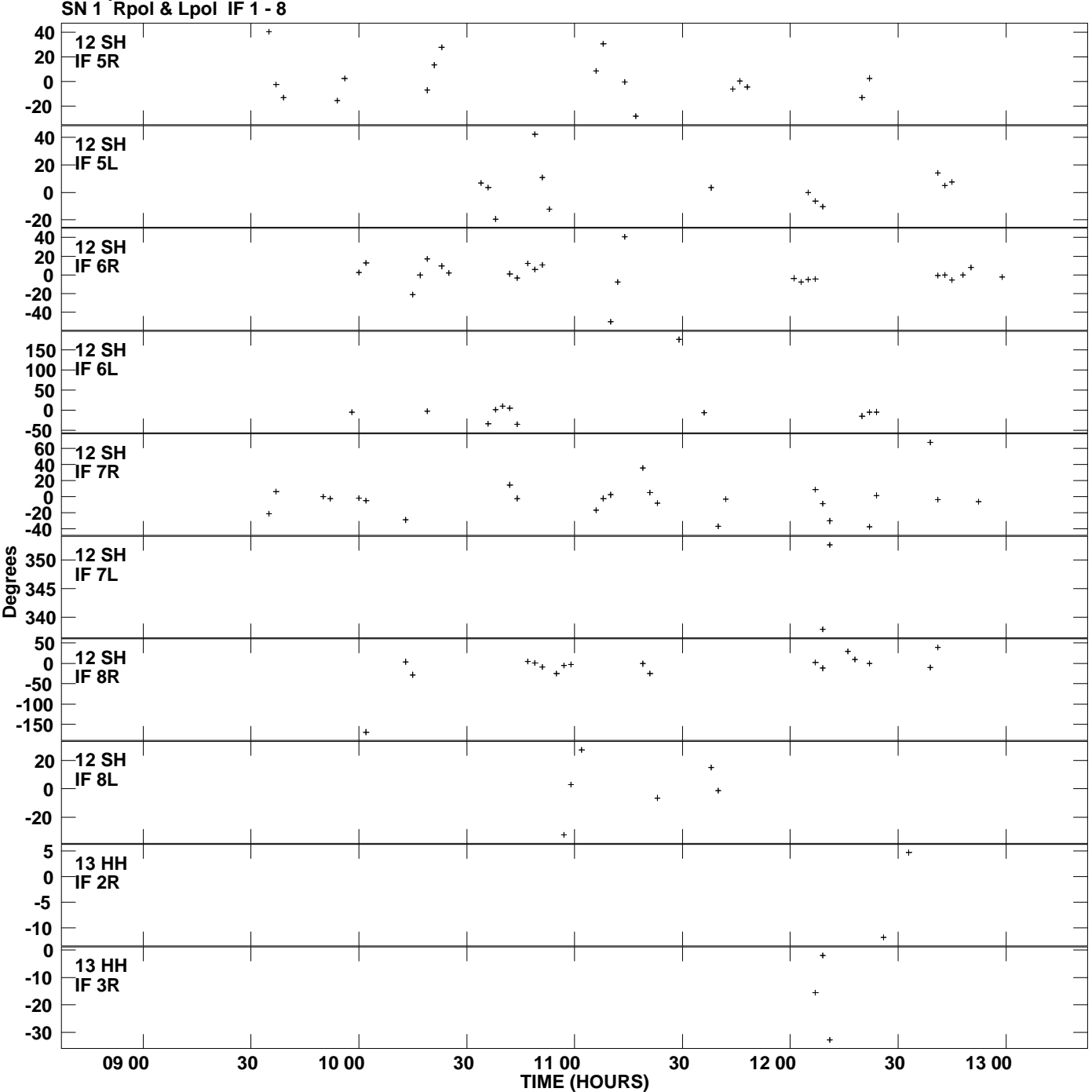

**Gain phs vs UTC time for 0229+200.MULTI.1 Plot file version 17 created 31-MAY-2012 15:07:59**

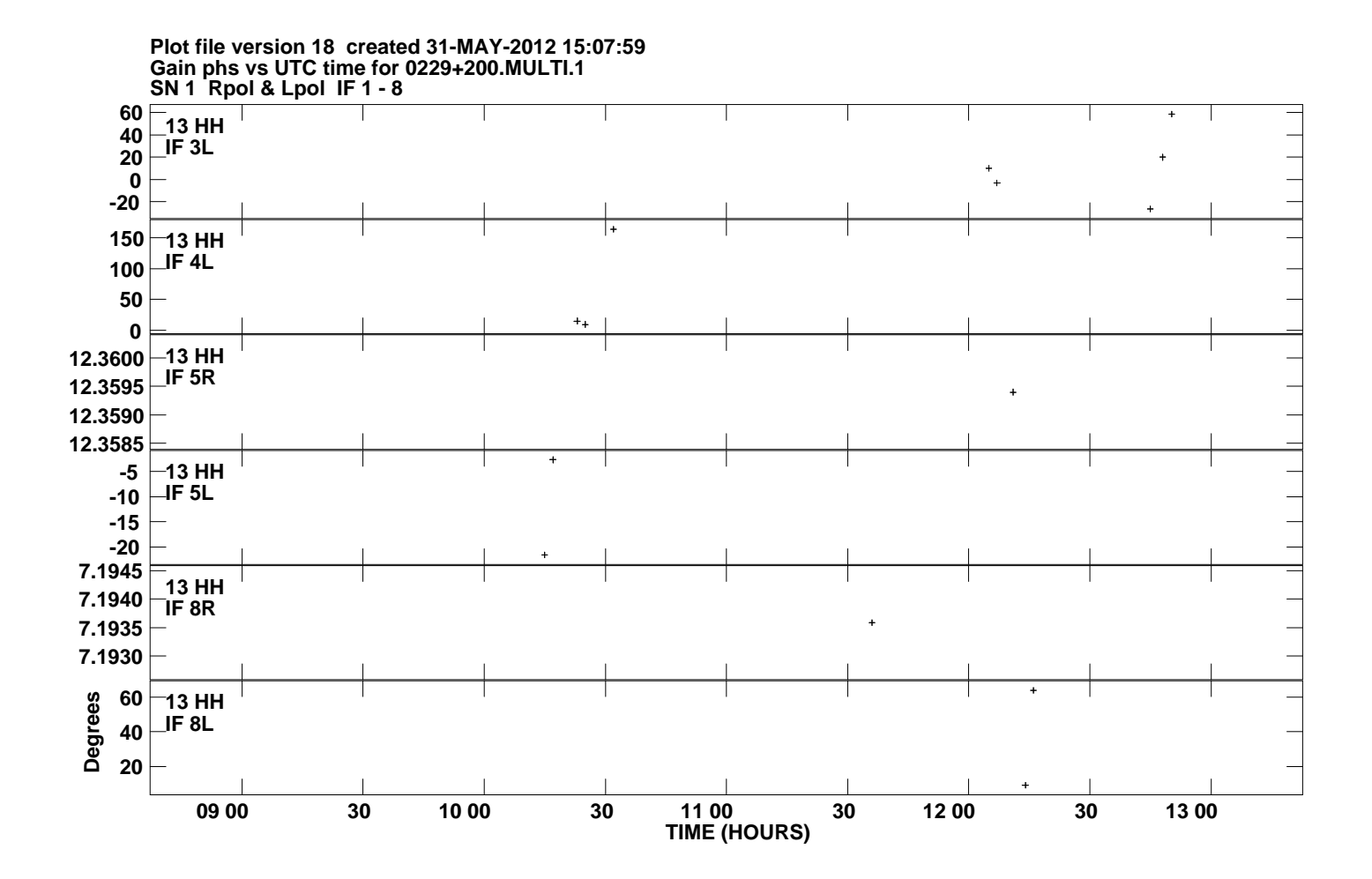